10. Foliensatz **Betriebssysteme** 

#### Prof. Dr. Christian Baun

Frankfurt University of Applied Sciences (1971–2014: Fachhochschule Frankfurt am Main) Fachbereich Informatik und Ingenieurwissenschaften christianbaun@fb2.fra-uas.de

#### Lernziele dieses Foliensatzes

Am Ende dieses Foliensatzes kennen/verstehen Sie. . .

- was **Virtualisierung** ist, ihre Vorteile, Nachteile und Grenzen
- den Unterschied zwischen **Hardware-Emulation** und **Virtualisierung**
- verschiedene **Virtualisierungskonzepte**:
	- **Partitionierung**
	- **Anwendungsvirtualisierung**
	- **Vollständige Virtualisierung** (Virtueller Maschinen-Monitor)
	- **Paravirtualisierung** (Hypervisor)
	- **Hardware-Virtualisierung**
	- **Betriebssystem-Virtualisierung bzw. Container bzw. Jails**
	- **Speichervirtualisierung (SAN)**
	- **Netzwerkvirtualisierung (VLAN)**

Übungsblatt 10 wiederholt die für die Lernziele relevanten Inhalte dieses Foliensatzes

## <span id="page-2-0"></span>Virtualisierung – Grundlagen

- Durch **Virtualisierung** werden die Ressourcen eines Rechnersystems aufgeteilt und von mehreren unabhängigen Betriebssystem-Instanzen genutzt
- Virtualisierung ist stellvertretend für mehrere grundsätzlich verschiedene Konzepte und Technologien
- Jede **Virtuelle Maschine** (VM). . .
	- verhält sich wie ein vollwertiger Computer mit eigenen Komponenten
	- läuft in einer abgeschotteten Umgebung auf einer physischen Maschine
- In einer VM kann ein Betriebssystem mit Anwendungen genau wie auf einem realen Computer installiert werden
	- Die Anwendungen merken nicht, dass sie sich in einer VM befinden
- Anforderungen der Betriebssystem-Instanzen werden von der Virtualisierungssoftware abgefangen und auf die real vorhandene oder emulierte Hardware umgesetzt
	- Die VM selbst bekommt davon auch nichts mit

#### <span id="page-3-0"></span>Ursprung der Virtualisierung

- Virtualisierung ist kein neues Konzept
	- Einführung in den 1960er-Jahren bei Großrechnern
- 1970/71: IBM stellt die Virtual Machine Facility/370, kurz VM/370 vor
	- Auf dieser Plattform wurde Mehrbenutzerbetrieb realisiert, indem mehrere Einzelbenutzerbetriebinstanzen in virtuellen Maschinen ausführt wurden
	- Jede VM stellte eine vollständige Nachbildung der darunter liegenden, physischen Hardware dar

#### Quellen

- Creasy RJ. **The origin of the VM/370 time-sharing system**. IBM Journal of Research and Development 25 (1981), No. 5, 483–490
- Amit Singh. **An Introduction to Virtualization**. 2004 <http://www.kernelthread.com/publications/virtualization/>

#### <span id="page-4-0"></span>Virtualisierungskonzepte

#### Es existieren Unterschiedliche Virtualisierungskonzepte:

- **•** Partitionierung
- **Hardware-Emulation**
- **•** Anwendungsvirtualisierung
- Vollständige Virtualisierung (Virtueller Maschinen-Monitor)
- Paravirtualisierung (Hypervisor)
- **Hardware-Virtualisierung**
- Betriebssystem-Virtualisierung bzw. Container bzw. Jails
- Speichervirtualisierung (SAN)
- Netzwerkvirtualisierung (VLAN)

. . . .

# <span id="page-5-0"></span>Partitionierung

- Bei Partitionierung können auf den Gesamtressourcen eines Computersystems Teilsysteme definiert werden
	- Jedes Teilsystem kann eine lauffähige Betriebssysteminstanz enthalten
	- **Jedes Teilsystem ist wie ein eigenständiges** Computersystem verwendbar

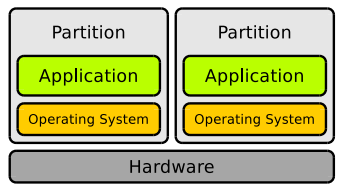

- Die Ressourcen (Prozessor, Hauptspeicher, Datenspeicher. . . ) werden über die **Firmware** des Rechners verwaltet und den VMs zugeteilt
- Partitionierung kommt z.B. bei IBM Großrechnern (zSerie) oder Midrange-Systemen (pSerie) mit Power5/6/7 Prozessoren zum Einsatz
	- Ressourcenzuteilung ist im laufenden Betrieb ohne Neustart möglich
	- Auf einem aktuellen Großrechner können mehrere hundert bis tausend Linux-Instanzen gleichzeitig laufen
- Aktuelle CPUs unterstützen lediglich die Partitionierung der CPU selbst und nicht des Gesamtsystems (Intel Vanderpool, AMD Pacifica)
	- Partitionierung spielt im Desktop-Umfeld keine Rolle

#### <span id="page-6-0"></span>Beispiel für Partitionierung – Watson (1/2)

• Sieger beim US-Quiz *Jeopardy Challenge* im Februar 2011 war Watson

Watson ist ein Cluster aus 90 IBM Power 750 Servern mit 2.880 Power7 CPU-Kernen (je 8 Kerne pro CPU) und 16 TB RAM

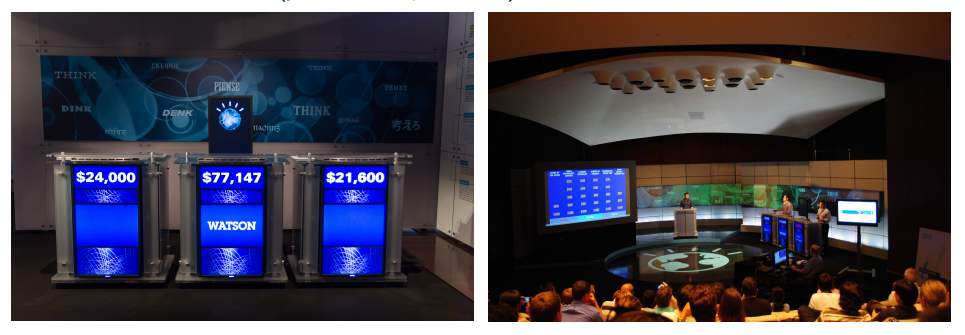

Bildquelle (Watson stage replica in Jeopardy! contest, Mountain View, California): Atomic Taco. <flickr.com> (CC-BY-SA-2.0) Bildquelle (Interns demonstrating Watson capabilities in Jeopardy! exhibition match): Rosemaryetoufee. Wikimedia (CC-BY-SA-4.0)

### <span id="page-7-0"></span>Beispiel für Partitionierung – Watson (2/2)

- Auf den 90 Knoten können Partitionen erstellt werden
	- In jeder Partition kann ein AIX, Linux oder IBM i (früher OS/400) laufen
	- Die Partitionen sind unabhängige Installationen
		- In jeder Partition kann ein unterschiedliches Betriebssystem laufen
- **Auf jedem Knoten läuft ein POWER Hypervisor** 
	- **Er regelt den Hardwarezugriff**
- Seit Power6 kann man laufende Partitionen ohne Unterbrechung auf andere physische Server umziehen ( $\implies$  Live Partition Mobility)
- Man kann Partitionen auch erlauben, dass sie sich Hauptspeicher teilen  $(\implies$  Active Memory Sharing)
	- Active Memory Expansion kann Speicherseiten komprimieren
		- Je nach Anwendung geht das schneller als Verschieben oder Auslagern

## <span id="page-8-0"></span>Hardware-Emulation

- Emulation bildet die **komplette Hardware** eines Rechnersystems nach, um ein **unverändertes Betriebssystem**, das für eine **andere Hardwarearchitektur** (CPU) ausgelegt ist, zu betreiben
	- Ausnahme: Wine
		- **.** Wine emuliert keine Hardware, sondern nur die Schnittstellen des Betriebssystems Windows
- **Q** Nachteile der Emulation:
	- **Entwicklung ist sehr aufwendig**
	- Ausführungsgeschwindigkeit ist geringer als bei Virtualisierung
- **●** Wichtige Unterscheidung: **Emulation**  $\neq$  **Virtualisierung**
- Einige Emulatoren: Bochs, QEMU, PearPC, Wabi, DOSBox, Microsoft Virtual PC (ist in der Version für MacOS X/PowerPC ein x86-Emulator)

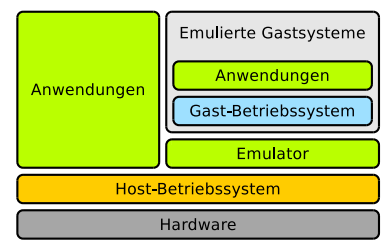

#### <span id="page-9-0"></span>Auswahl an Emulatoren

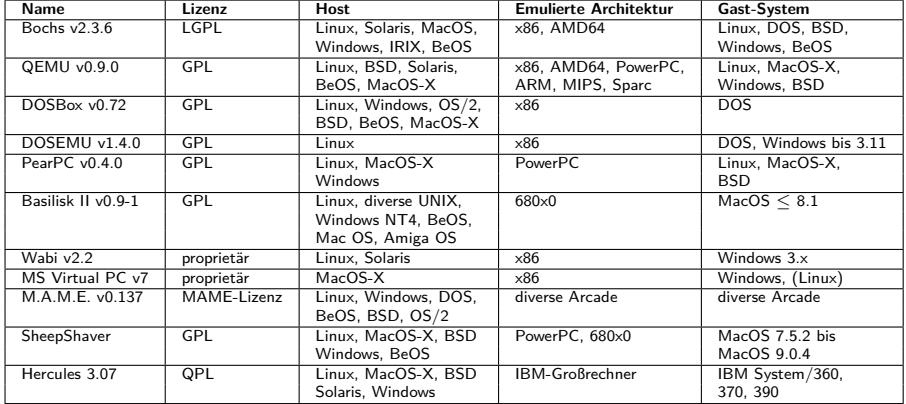

#### Die Tabelle erhebt keinen Anspruch auf Vollständigkeit!

## <span id="page-10-0"></span>Beispiel für einen aktuellen Emulator – JSNES

- JSNES emuliert das Nintendo Entertainment System (NES)
- Der Emulator ist in JavaScript implementiert und läuft im Browser
- <http://fir.sh/projects/jsnes/>
- <github.com/bfirsh/jsnes>
- Freie Software (GPLv3)

#### **Ben Firshman JSNES**

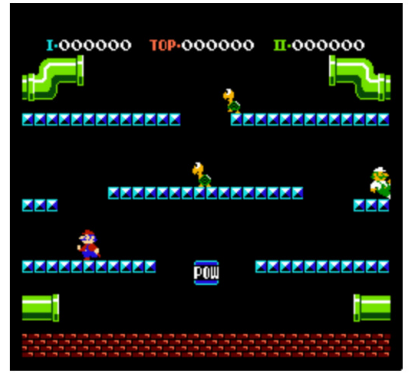

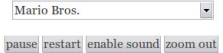

# <span id="page-11-0"></span>Aktuellste Entwicklung: Browser emuliert PC – jslinux

c't 13/2011

Der PC-Emulator von Fabrice Bellard läuft dank vollständiger Umsetzung in JavaScript in Web-Browsern wie Firefox 4 und Chrome 11. Während des erstaunlich flotten Bootvorgangs startet die Software ein eigens abgespecktes Linux (JS/Linux mit Kernel 2.6.20). (...)

Da das Linux im Emulator in einer RAM-Disk startet, lässt sich auch ausprobieren, was passiert, wenn man beispielsweise das gesamte Dateisystem via rm -Rv / löscht. Ein Reload der Webseite startet den Emulator anschließend neu und stellt den Ursprungszustand wieder her.

#### CP reno registered checking if image is initramfs...it isn't (bad gzip magic numbers); looks like a initrd reeing initrd memory: 2048k freed otal HugeTLB memory allocated, 0 io scheduler noop registered io scheduler anticipatory registered io scheduler deadline registered io scheduler cfg registered (default) Real Time Clock Driver v1.12ac 35 clipboard: I/O at 0x03c0 erial: 8250/16550 driver \$Revision: 1.90 \$ 4 ports. IRO sharing disabled serial8250: ttyS0 at I/O 0x3f8 (irq = 4) is a 16450 RAMDISK driver initialized: 16 RAM disks of 4096K size 1024 blocksize Loop: loaded (max 8 devices) CP cubic registered **NET: Registered protocol family 1 IET: Registered protocol family 17** Using IPI Shortcut mode Time: pit clocksource has been installed. RAMDISK: ext2 filesystem found at block 0 WAMDISK: Loading 2048KiB [1 disk] into ram disk... done. EXT2-fs warning: maximal mount count reached, running e2fsck is recommended FS: Mounted root (ext2 filesystem). reeing unused kernel memory: 124k freed ooted in 8.961 s elcome to JS/Linux # uname -a inux (none) 2.6.20 #2 Mon Aug 8 23:51:02 CEST 2011 1586 GNU/Linux

C 2011 Fabrice Bellard - News - FAQ - Technical notes

Image Source: <http://bellard.org/jslinux/>

Die als private Studie entstandene Java-Script-Software emuliert weitgehend einen 486er 32-Bit-Prozessor ohne FPU (Floating Point Unit), einen Interrupt-Controller 8259, einen Interrupt-Timer 8254 und eine ungebufferte serielle Schnittstelle vom Typ 16450. Die fehlende FPU kompensiert Linux durch seinen eingebauten FPU-Emulator. Für die Umsetzung in JavaScript nutzt Bellard Typed Arrays, die die JavaScript-Engines von Firefox 4 und Chrome 11 beherrschen. (rek)

#### <span id="page-12-0"></span> $\leftarrow$   $\rightarrow$  C a bellard.org/jslinux/

#### **JSLinux**

Run Linux or other Operating Systems in your browser!

The following emulated systems are available:

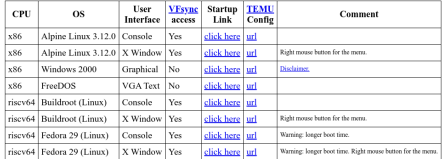

C 2011-2020 Fabrice Bellard - News - VM list - FAO - Technical notes

B bellard.org/islinux/vm.html?url=alpine-x86.cfg&mem=192

#### Loading...

Welcome to JS/Linux (1586)

Use 'vflogin username' to connect to your account. You can create a new account at https://vfsync.org/signup Use 'export file filename' to export a file to your computer. Imported files are written to the home directory.

localhost:~# uname -a .<br>inux localhost 4.12.0-rc6-g48ec1f0-dirty #21 Fri Aug 4 21:02:28 CEST 2017 i586. Linux localhost:~#<mark>|</mark>

#### Seit 2011 hat der Autor von JSLinux den Funktionsumfang stark erweitert

Bild oben rechts: FreeDOS 1.2 (x86) Bild unten links: Alpine Linux 3.12.0 (x86) Bild unten rechts: Windows 2000 (x86)

#### $\mathcal{C}$  $\theta$  bellard.org/islinux/vm.html?url=freedos.cfg&mem=64&graphic=1&w=720&h=400

#### gpe HELP to get support on commands and navigation

elcome to the FreeDOS 1.2 operating sustem (http://www.freedos.org)

se KEYB to set the keuboard mapping (e.g. KEYB FR for a French keuboard)

#### $\sim$  >mem

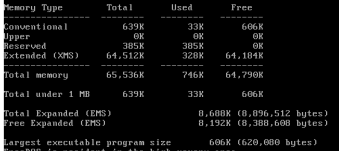

#### a bellard.org/istin

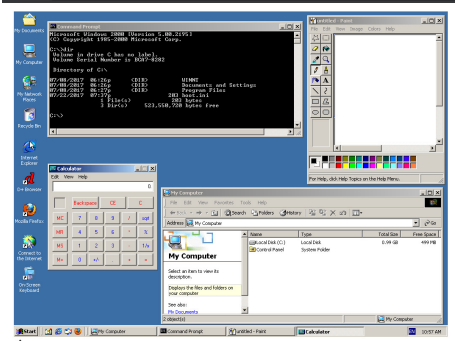

#### <span id="page-13-0"></span>Anwendungsvirtualisierung

- Anwendungen werden unter Verwendung lokaler Ressourcen in einer virtuellen Umgebung ausgeführt, die alle Komponenten bereitstellt, die die Anwendung benötigt
	- VM befindet sich zwischen der auszuführenden Anwendung und dem Betriebssystem
- Populäres Beispiel: Java Virtual Machine (JVM)
	- Die JVM ist der Teil der Java-Laufzeitumgebung (JRE), der für die Ausführung des Java-Bytecodes verantwortlich ist
	- Die JVM ist für Java-Programme die Schnittstelle zum Rechnersystem und dessen Betriebssystem
- Vorteil: Plattformunabhängigkeit
- Nachteil: Geringere Ausführungsgeschwindigkeit gegenüber nativer Programmausführung

### <span id="page-14-0"></span>Prinzip der Java Virtual Machine (JVM)

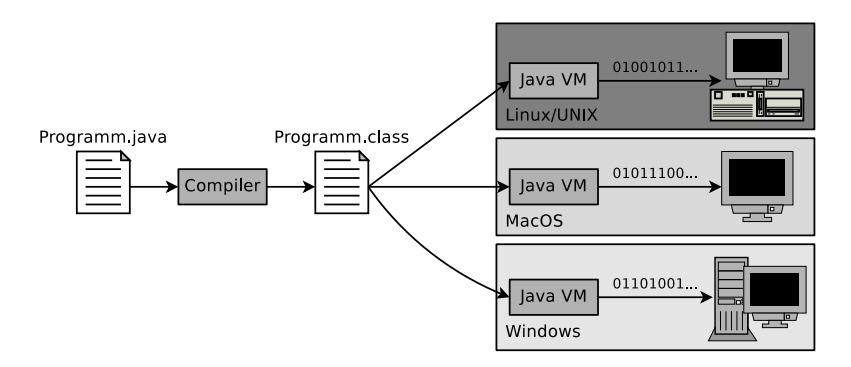

- Der Compiler javac übersetzt Quellcode in architektur-unabhängige .class-Dateien, die Bytecode enthalten, der in der Java VM lauffähig ist
- Das java-Programm startet eine Java-Anwendung in einer Instanz der Java VM

## <span id="page-15-0"></span> $VM_{\rm{Ware\ IninApp}}$  <http://www.vmware.com/products/thinapp/>

- Weiteres Beispiel für Anwendungsvirtualisierung: VMware ThinApp **Bis 2008 unter dem Namen Thinstall bekannt**
- Eine Windows-Anwendung wird in eine einzelne .exe-Datei gepackt
- Die Anwendung wird dadurch portabel und kann ohne lokale Installation verwendet werden
	- Die Anwendung kann u.a. auf einem USB-Stick ausgeführt werden
- Es erfolgen keine Einträge in der Windows Registry. Es werden auch keine Umgebungsvariablen und DLL-Dateien auf dem System erstellt
- **Benutzereinstellungen und erstellte Dokumente werden in einer eigenen** Sandbox gespeichert
- Nachteil: Funktioniert ausschließlich mit Microsoft Windows

## <span id="page-16-0"></span>Vollständige Virtualisierung (1/3)

- Vollständige Virtualisierungslösungen bieten einer VM eine vollständige, virtuelle PC-Umgebung inklusive eigenem BIOS
	- Jedes Gastbetriebssystem erhält eine eigene VM mit virtuellen Ressourcen (u.a. CPU, Hauptspeicher, Laufwerken, Netzwerkkarten)
- Es kommt ein **Virtueller Maschinen-Monitor** (VMM) zum Einsatz
	- Der VMM heißt auch **Typ-2-Hypervisor**
	- **Der VMM läuft hosted als Anwendung im Host-Betriebssystem**
	- Der VMM verteilt Hardwareressourcen an VMs
- Teilweise emuliert der VMM Hardware, die nicht für den gleichzeitigen Zugriff mehrerer Betriebssysteme ausgelegt ist
	- Ein Beispiel sind Netzwerkkarten
	- Die Emulation populärer Hardware vermeidet Treiberprobleme

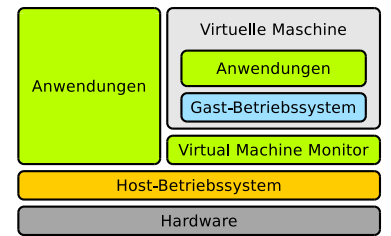

## <span id="page-17-0"></span>Virtualisierungsgrundlagen der x86-Architektur (1/2)

- x86-kompatible CPUs enthalten 4 Privilegienstufen
	- Ziel: Stabilität und Sicherheit verbessern
	- Jeder Prozess wird in einem Ring ausgeführt und kann sich nicht selbstständig aus diesem befreien

#### Realisierung der Privilegienstufen

- Das Register CPL (Current Privilege Level) speichert die aktuelle Privilegienstufe
- Quelle: Intel 80386 Programmer's Reference Manual 1986 <http://css.csail.mit.edu/6.858/2012/readings/i386.pdf>
- In Ring 0 (= **Kernelmodus**) läuft der Betriebssystemkern
	- Hier haben Prozesse vollen Hardwarezugriff
	- Der Kern kann physischen Speicher (= Real Mode) adressieren

#### In Ring 3 (= **Benutzermodus**) laufen die Anwendungen

Hier arbeiten Prozesse nur mit virtuellem Speicher

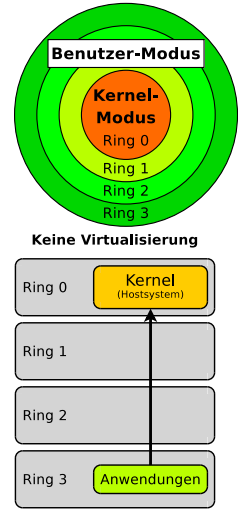

Systemaufruf

#### <span id="page-18-0"></span>Virtualisierungsgrundlagen der x86-Architektur (2/2)

Moderne Betriebssysteme verwenden nur 2 Privilegienstufen (Ringe)

- Grund: Einige Hardware-Architekturen (z.B: Alpha, PowerPC, MIPS) unterstützen nur 2 Stufen
- Ausnahme: OS/2 nutzt Ring 2 für Anwendungen, die auf Hardware und Eingabe-/Ausgabeschnittstellen zugreifen dürfen (z.B. Grafiktreiber)
- Muss ein Prozess im Benutzermodus eine höher privilegierte Aufgabe erfüllen (z.B. Zugriff auf Hardware), kann er das dem Kernel durch einen **Systemaufruf** ( $\implies$  Foliensatz 7) mitteilen
	- Der Prozess im Benutzermodus erzeugt eine Exception, die in Ring 1 abgefangen und dort behandelt wird

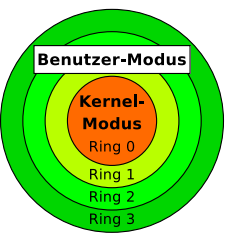

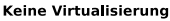

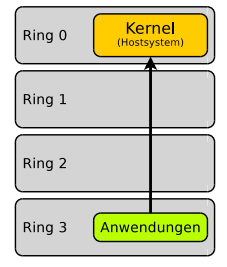

Systemaufru

# <span id="page-19-0"></span>Vollständige Virtualisierung (2/3)

- Vollständige Virtualisierung nutzt die Tatsache, dass x86-Systeme meist nur 2 Privilegienstufen verwenden
	- Der VMM läuft wie die Anwendungen in Ring 3
	- VMs befinden sich im weniger privilegierten Ring 1

Der VMM enthält für jede Ausnahme eine Behandlung, die privilegierte Operationen der Gastbetriebssysteme abfängt, interpretiert und ausführt

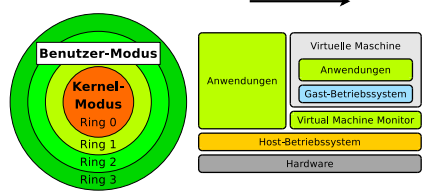

- VMs erhalten nur über den VMM Zugriff auf die Hardware
	- Garantiert kontrollierten Zugriff auf gemeinsam genutzte Systemressourcen

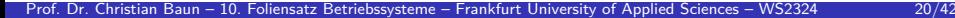

#### Vollständige Virtualisierung

Kernel

(Gastsystem)

VMM Anwendung

Ring 0

Ring 1

Ring 2 Ring 3

Systemaufruf

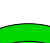

# <span id="page-20-0"></span>Vollständige Virtualisierung (3/3)

- Vorteile:
	- Kaum Änderungen an Host- und Gast-Betriebssystemen erforderlich
	- Zugriff auf die wichtigsten Ressourcen wird nur durchgereicht
		- $\implies$  Fast native Verarbeitungsgeschwindigkeit der Gast-Betriebssysteme
	- Jedes Gast-Betriebssystem hat seinen eigenen Kernel =⇒ Hohe Flexibilität
- **O** Nachteile:
	- Wechsel zwischen den Ringen erfordern einen Prozesswechsel =⇒ Jeder Prozesswechsel verbraucht Rechenzeit
	- Fordert eine Anwendung im Gast-Betriebssystem die Ausführung eines privilegierten Befehls an, liefert der VMM eine Ersatzfunktion und diese weist die Ausführung des Befehls über die Kernel-API des Host-Betriebssystems an
		- $\Longrightarrow$  Geschwindigkeitseinbußen

### Beispiele für Vollständige Virtualisierung

- Beispiele für Virtualisierungslösungen, die auf dem Konzept des VMM basieren:
	- VMware Server, VMware Workstation und VMware Fusion
	- Microsoft Virtual PC (in der Version für x86)
	- Parallels Desktop und Parallels Workstation
	- VirtualBox
	- Kernel-based Virtual Machine (KVM)
	- Mac-on-Linux (MoL)

# Kernel-based Virtual Machine (KVM)

- KVM ist als Modul direkt im Linux-Kernel integriert
	- **KVM-Basismodul: kvm. ko**
	- Hardwarespezifische Module: kvm-intel.ko und kvm-amd.ko

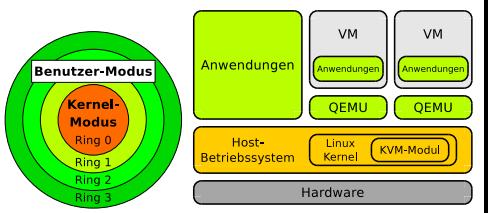

- Nach dem Laden der Module arbeitet der Kernel selbst als Hypervisor
- KVM kann nur mit CPUs mit Hardwarevirtualisierung arbeiten
	- Dadurch braucht KVM weniger Quellcode als z.B. Xen
- Neben den Kernelmodulen enthält KVM den Emulator QEMU
	- KVM stellt keine virtuelle Hardware zur Verfügung. Das macht QEMU
		- CPU-Virtualisierung stellt der Prozessor bereit (Intel VT oder AMD-V)
		- Hauptspeicher und Blockspeicher wird durch KVM virtualisiert
		- E/A wird durch einen QEMU-Prozess pro Gastsystem virtualisiert

## Paravirtualisierung (1/4)

- Es wird keine Hardware virtualisiert oder emuliert
	- Gast-Betriebssystemen steht keine emulierte Hardwareebene, sondern eine API zur Verfügung
- Gast-Betriebssysteme verwenden eine abstrakte Verwaltungsschicht
	- (=⇒ **Hypervisor**), um auf physische Ressourcen zuzugreifen
		- Hypervisor ist ein auf ein Minimum reduziertes **Metabetriebssystem**
			- Der Hypervisor verteilt Hardwareressourcen unter den Gastsystemen, so wie ein Betriebssystem dieses unter den laufenden Prozessen tut
			- Der Hypervisor ist ein **Typ-1-Hypervisor** und läuft bare metal
		- Ein Metabetriebssystem ermöglicht den unabhängigen Betrieb unterschiedlicher Anwendungen und Betriebssysteme auf einer CPU
- **•** Der Hypervisor läuft im privilegierten Ring 0
	- Das Host-Betriebssystem läuft im weniger privilegierten Ring 1
		- Ein Host-Betriebssystem ist wegen der Gerätetreiber nötig

# Paravirtualisierung (2/4)

- Das Host-Betriebssystem läuft nicht mehr in Ring 0, sondern in Ring 1
	- **Darum kann der Kernel keine** privilegierten Anweisungen ausführen
	- Lösung: Der Hypervisor stellt **Hypercalls** zur Verfügung

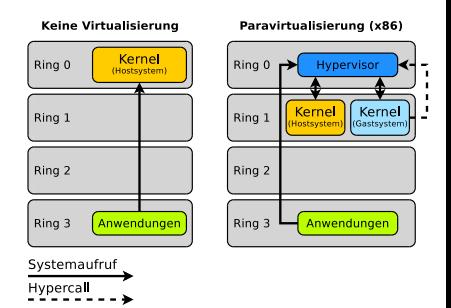

- Hypercalls sind vergleichbar mit Systemaufrufen (System Calls)
	- Die Interrupt-Nummern sind verschieden
	- Fordert eine Anwendung die Ausführung eines Systemaufrufs an, wird eine Ersatzfunktion im Hypervisor aufgerufen
	- Der Hypervisor weist die Ausführung des Systemaufrufs über die Kernel-API des Betriebssystems an

## Paravirtualisierung (3/4)

- **.** In den Betriebssystemkernen der Gast-Betriebssysteme müssen alle Systemaufrufe für Hardware-Zugriffe durch die entsprechenden Hypercall-Aufrufe ersetzt werden
- Das Abfangen und Prüfen der Systemaufrufe durch den Hypervisor führt nur zu geringen Geschwindigkeitseinbußen

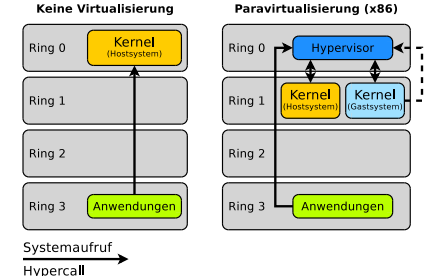

Beispiele: Xen, Citrix Xenserver, Virtual Iron, VMware ESX Server

# Paravirtualisierung (4/4)

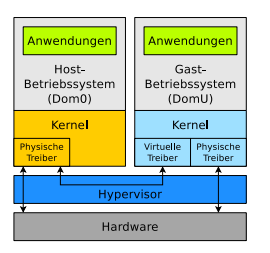

- VMs heißen **unprivilegierte Domain** (DomU)
- Der Hypervisor ersetzt das Host-Betriebssystem
	- Die Entwickler können aber nicht alle Treiber selbst schreiben und pflegen
		- Darum startet der Hypervisor eine (Linux-)Instanz mit ihren Treibern und leiht sich diese Treiber
		- Diese spezielle Instanz heißt Domain0 (Dom0)

#### **·** Nachteile:

- Kernel der Gast-Betriebssysteme müssen für den Betrieb im paravirtualisierten Kontext angepasst sein
	- Rechteinhaber proprietärer Betriebssysteme lehnen eine Anpassung aus strategischen Gründen häufig ab
		- $\implies$  Funktioniert häufig nur mit OpenSource-Betriebssystemen
- Vorteil:
	- Geschwindigkeitseinbußen, die beim VMM entstehen, werden vermieden

Hypercall

#### Problem: x86-64-Architektur

Die x86-64-Architektur (z.B. IA64) verzichtet auf die Ringe 1 und 2

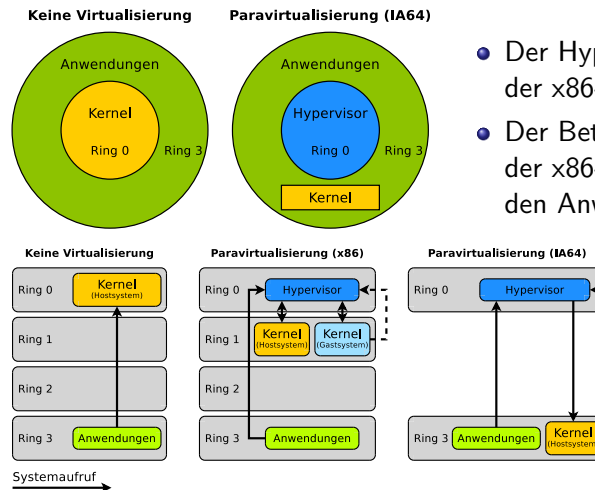

- Der Hypervisor befindet sich wie bei der x86-32-Architektur in Ring 0
- Der Betriebssystemkern wird bei der der x86-64-Architektur in Ring 3 zu den Anwendungen verschoben

**O** Der Betrieb der Hardwaretreiber und Anwendungen in einem Ring ist tendenziell unsicher

#### Zusammenfassung: Voll- vs. Paravirtualisierung

- **Paravirtualisierung** erfordert angepasste Gastsysteme
	- Typ-1-Hypervisor läuft *bare metal* (= ersetzt das Host-Betriebssystem)
	- Hypervisor läuft in Ring 0 und hat vollen Zugriff auf die Hardware
	- Beispiele: VMware ESX(i), Xen, Microsoft Hyper-V
- **Vollvirtualisierung** ermöglicht unveränderte Gastsysteme
	- VMM (Typ-2-Hypervisor) läuft hosted als Anwendung im Host-Betriebssystem
	- VMM läuft in Ring 3 auf der Ebene der Anwendungen
	- Beispiele: VMware Workstation, KVM, Oracle VirtualBox, Parallels

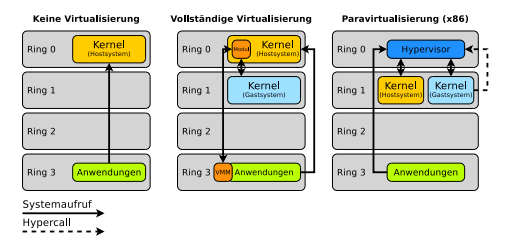

# Hardware-Virtualisierung (1/2)

- Aktuelle Prozessoren von Intel und AMD enthalten Erweiterungen um Hardware-Virtualisierung zu ermöglichen
	- Vorteil: Unveränderte Betriebssysteme können als Gast-Systeme ausgeführt werden
	- Die Lösungen von Intel und AMD sind ähnlich aber inkompatibel
- Seit 2006 enthalten AMD64 CPUs den Secure-Virtual-Machine-Befehlssatz (**SVM**)
	- Die Lösung heißt **AMD-V** und war vorher als **Pacifica** bekannt
- Die Lösung von Intel heißt **VT-x** für IA32-CPUs und **VT-i** für Itanium
	- **Intels Lösung lief vormals unter dem Stichwort Vanderpool**
- Xen unterstützt ab Version 3 Hardware-Virtualisierung
- Auch Windows Server 2008 (Hyper-V) nutzt Hardwarevirtualisierung  $\bullet$
- VirtualBox unterstützt Hardware-Virtualisierung
- KVM kann nur mit CPUs mit Hardwarevirtualisierung arbeiten

#### Hardware-Virtualisierung (2/2)

- Kern der Neuerung ist eine Überarbeitung der Privilegienstruktur
- Ein neuer Ring ( $\implies$  Ring -1) für den Hypervisor ist hinzugefügt
	- Der Hypervisor bzw. VMM läuft im Ring -1 und besitzt jederzeit die volle Kontrolle über die CPU und die Ressourcen, da damit ein höheres Privileg als Ring 0 implementiert ist
- VMs laufen in Ring 0 und heißen HVM
	- $\bullet$  HVM  $=$  Hardware Virtual Machine
- Vorteile:
	- Gastbetriebssysteme müssen nicht angepasst sein
		- Auch proprietäre Betriebssysteme (z.B. Windows) laufen als Gastsysteme
	- Der Kernel läuft nicht wie bei Paravirtualisierung (IA64) auf der Privilegienstufe der Anwendungen

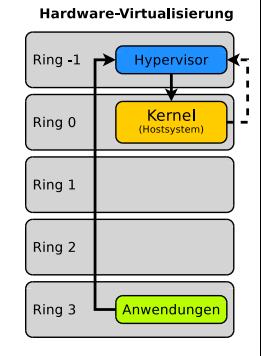

# Betriebssystem-Virtualisierung / Container / Jails (1/2)

- Unter ein und demselben Kernel laufen mehrere voneinander abgeschottete identische Systemumgebungen
	- Es wird kein zusätzliches Betriebssystem gestartet
		- Es wird eine isolierte Laufzeitumgebung erzeugt
	- Alle laufenden Anwendungen verwenden denselben Kernel
		- Betriebssystem-Virtualisierung heißt **Container** in SUN/Oracle Solaris
		- Betriebssystem-Virtualisierung heißt **Jails** in BSD

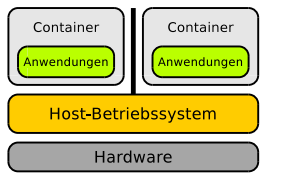

- Anwendungen sehen nur Anwendungen in der gleichen virtuellen Umgebung
- Ein Vorteil ist der geringe Overhead, da der Kernel in gewohnter Weise die Hardware verwaltet
- Nachteil: Alle virtuellen Umgebungen nutzen den gleichen Kernel
	- Es werden nur unabhängige Instanzen eines Betriebssystemes gestartet
	- Verschiedene Betriebssysteme können nicht gleichzeitig verwendet werden

# Betriebssystem-Virtualisierung / Container / Jails (2/2)

- Diese Art der Virtualisierung nutzt man, um Anwendungen in isolierten Umgebungen mit hoher Sicherheit zu betreiben
- Besonders Internet-Service-Provider, die (virtuelle) Root-Server oder Webdienste auf Mehrkernprozessorarchitekturen anbieten, nutzen diese Form der Virtualisierung
	- Wenig Performance-Verlust, hoher Grad an Sicherheit
- **•** Beispiele:
	- SUN/Oracle Solaris (2005)
	- OpenVZ für Linux (2005)
	- Linux-VServer (2001)
	- FreeBSD Jails (1998)
	- Parallels Virtuozzo (2001, kommerzielle Variante von OpenVZ)
	- FreeVPS
	- Docker (2013)
	- $\bullet$  chroot (1982)

# Speichervirtualisierung

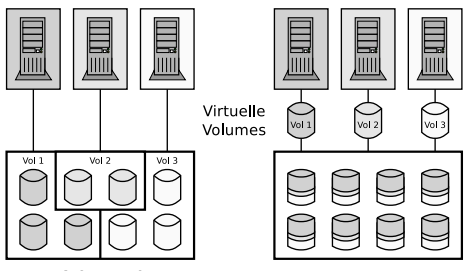

- Speicher wird in Form virtueller Laufwerke (Volumes) den Benutzern zur Verfügung gestellt
- **Logischer Speicher wird vom** physischen Speicher getrennt

- Vorteile:
	- Nutzer sind nicht an die physischen Grenzen der Laufwerke gebunden
	- Physischen Speicher umstrukturieren/erweitern stört die Nutzer nicht
	- Redundantes Vorhalten erfolgt transparent im Hintergrund
	- Besserer Auslastungsgrad, da der physische Speicher effektiver auf die Benutzer aufgeteilt werden kann
- Nachteil: Professionelle Lösungen sind teuer
- Bekannte Anbieter: EMC, HP, IBM, LSI und SUN/Oracle

#### Netzwerkvirtualisierung via Virtual Local Area Networks

- Verteilt aufgestellte Geräte können via VLAN in einem einzigen virtuellen (logischen) Netzwerk zusammengefasst werden
	- VLANs trennen physische Netze in logische Teilnetze (Overlay-Netze)
		- VLAN-fähige Switches leiten Pakete eines VLAN nicht in andere VLANs weiter
		- Ein VLAN ist ein nach außen isoliertes Netz über bestehende Netze
	- Zusammengehörende Geräte und Dienste in eigenen VLANs konsolidieren
		- **Vorteil: Andere Netze werden nicht beeinflusst** 
			- =⇒ Höhere Sicherheit

#### Gute einführende Quellen

Benjamin Benz, Lars Reimann. Netze schützen mit VLANs. 11.9.2006 <http://www.heise.de/netze/artikel/VLAN-Virtuelles-LAN-221621.html> Stephan Mayer, Ernst Ahlers. Netzsegmentierung per VLAN. c't 24/2010. S.176-179

# Typen von VLANs

#### <sup>1</sup> Ältester Standard: **Statisches VLAN**

- Die Anschlüsse eines Switches werden in logische Switches unterteilt
- Jeder Anschluss ist fest einem VLAN zugeordnet oder verbindet unterschiedliche VLANs
- Schlecht automatisierbar

Nur Knoten A und B sowie Knoten C und D können miteinander kommunizieren, obwohl Sie mit dem gleichen Switch verbunden sind

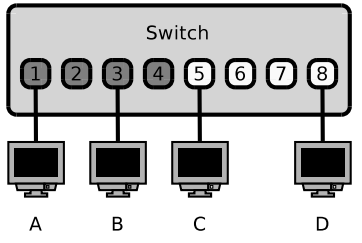

<sup>2</sup> Aktuell: **Paketbasiertes, dynamisches VLAN** nach IEEE 802.1Q

- Pakete der Vermittlungsschicht enthalten eine spezielle VLAN-Markierung (Tag)
- Dynamische VLANs können mit Hilfe von Skripten rein softwaremäßig erzeugt, verändert und entfernt werden

## Ethernet-Rahmen mit VLAN-Tag nach IEEE 802.1Q

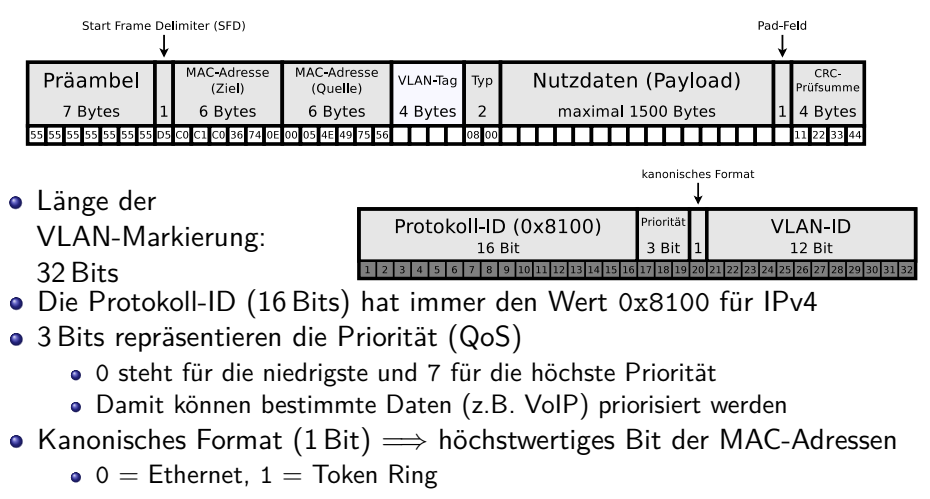

12 Bits enthalten die ID des VLAN, zu dem das Paket im Rahmen gehört

#### Beispiele sinnvoller Einsatzgebiete von VLANs

#### **Telekom Entertain**

- $\bullet$  DSL-Anschluss mit Festnetzanschluss und IPTV ( $\Longrightarrow$  Triple Play)
- Verwendet 2 VLANs, um den IPTV-Datenverkehr zu bevorzugen
	- . Normales" Internet via PPPoE über VLAN ID 7
	- IPTV ohne Einwahl via VLAN ID 8

#### **Eucalyptus**

- Private Cloud Infrastrukturdienst (IaaS)
- Jede Virtuelle Maschine (Instanz) ist einer Sicherheitsgruppe zugeordnet
	- Jede Sicherheitsgruppe hat eigene Firewall-Regeln
- Eucalyptus kann für jede Sicherheitsgruppe ein eigenes VLAN anlegen
	- Isolation des Datenverkehrs der Instanzen anhand der Sicherheitsgruppen
- **Rechenzentren** oder auch **Büro zuhause**
	- Trennung des Datenverkehrs nach ökonomischen Gesichtspunkten
	- Ziel: Absicherung vor Bedienfehlern und fehlerhafter Software
		- Ein VLAN als "Produktionsnetz" mit den wichtigen Diensten
		- Zusätzliche VLANs für Experimente, Projektarbeit oder Spiele der Kinder

# <span id="page-38-0"></span>Gründe für Virtualisierung (1/2)

#### **• Bessere Ausnutzung der Hardware**

- Serverkonsolidierung: Zusammenlegen vieler (virtueller) Server auf weniger physischen Servern
	- Kostensenkung bei Hardware, Verbrauchskosten (Strom, Kühlung), Stellplätze, Administration, usw.
- **Vereinfachte Administration** 
	- Anzahl physischer Server wird reduziert
	- Ausgereifte Managementwerkzeuge existieren
	- VMs können im laufenden Betrieb verschoben werden (Live Migration)
- **Vereinfachte Bereitstellung** 
	- Neue Infrastrukturen und Server können innerhalb von Minuten manuell oder automatisch erzeugt werden

# <span id="page-39-0"></span>Gründe für Virtualisierung (2/2)

- Maximale Flexibilität
	- VMs können leicht vervielfältigt und gesichert werden
	- Snapshots vom aktuellen Zustand einer VM können erzeugt und wieder hergestellt werden
- **Höhere Sicherheit** 
	- VMs sind gegenüber anderen VMs und dem Host-System isoliert
	- Unternehmenskritische Anwendungen können in einer VM gekapselt und so in einer sicheren Umgebung laufen
	- Ausfall einer VM tangiert keine anderen VMs oder den Host
- Optimierung von Software-Tests und Software-Entwicklung
	- Gleichzeitiger Betrieb mehrerer Betriebssysteme
	- Testumgebungen können schnell aufgesetzt werden
- Unterstützung alter Anwendungen
	- Legacy-Betriebssysteme oder Legacy-Anwendungen, für die keine Hardware mehr zu bekommen ist, können reanimiert werden

### <span id="page-40-0"></span>Nachteile und Grenzen der Virtualisierung

#### **•** Leistungsverlust

- Aktuelle Virtualisierungstechnologien sind so ausgereift, dass sich der Leistungsverlust mit 5-10% nicht sonderlich auswirkt
- Seit aktuelle Computer-Systeme Mehrkernprozessoren mit Unterstützung für Hardware-Virtualisierung (Intel VT/VT-x und AMD-V) enthalten, spielt der Leistungsverlust eine zunehmend untergeordnete Rolle

#### Nicht jede Hardware kann angesprochen oder emuliert werden

- Kopierschutzstecker (Hardwaredongles) sind ein Problem
- Beschleunigte Grafik kann nicht immer realisiert werden
- Beim Ausfall eines Hosts würden mehrere virtuelle Server ausfallen
	- Ausfallkonzepte und redundante Installationen sind notwendig
- Virtualisierung ist komplex
	- Zusätzliches Know-how ist notwendig

# <span id="page-41-0"></span>Virtualisierung im Cloud Computing

- **Anwendungsvirtualisierung** (JVM) in Plattformen wie der GAE
- **Partitionierung** spielt wegen der hohen Anschaffungskosten nur in Bereichen wie Cloud Gaming eine Rolle
- **Vollständige Virtualisierung** spielt im Dienstangebot von Cloud-Anbietern mit Ausnahme von KVM zurzeit kaum eine Rolle
	- KVM kann von einigen Private Cloud-Lösungen verwendet werden
- Xen (**Paravirtualisierung**) ist die Basis der AWS
	- Viele Private Cloud-Lösungen verwenden Xen
- **Betriebssystem-Virtualisierung** kann in Cloud-Umgebungen helfen, die Hardware effizienter auszunutzen
- **Speichervirtualisierung** ermöglicht in Cloud-Rechenzentren den Speicher zu konsolidieren und besser auszunutzen
- Einige öffentlich zugängliche und private Cloud-Dienste nutzen **VLANs**, um die Netzwerkkommunikation der Instanzen vom Produktionsnetzwerk der physischen Infrastruktur zu trennen